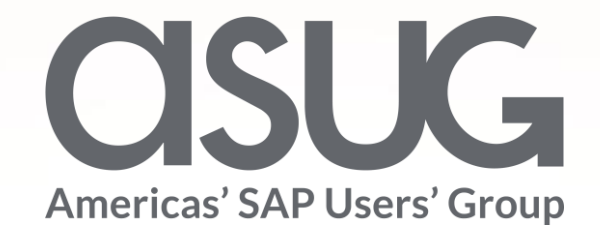

### *A Customer Accelerates their SAP S/4HANA Implementation with SAP UEM by KNOA*

Guillermo Elizeche, IT Global Delivery Portfolio Manager, The AES Corporation Jesse Bernal, Sr Business Development Specialist, SAP

Session ID # 82972

**OSUGANNUAL** 

May 7 – 9, 2019

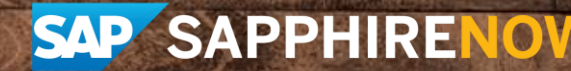

## About the Speakers

**Guillermo Elizeche**

- IT Global Portfolio Delivery Manager, AES
- +20 years of SAP ERP experience
- Projects Delivery for FIN, SCM and PLM areas in AES
- I like running, retro-computing

#### **Jesse Bernal**

- Sr Business Development Specialist, SAP
- Customer for 15 years started in WM
- **Expert in SAP Education products**
- Own a Theater Company

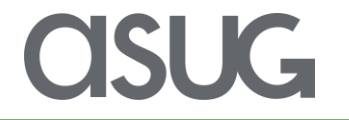

# Key Outcomes/Objectives

- Measure user experience before, during, and after software migration projects
- Learn how AES streamlines deployment time, reduce costs and increase user adoption through the analytics provided by SAP UEM by Knoa
- Learn Best Practices and Lessons Learned when migrating to S/4HANA

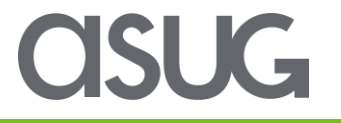

## Agenda

- What is SAP Education and SAP UEM by Knoa
- About AES

 $\checkmark$  Some Key facts about AES Corporation and its ERP Landscape

• Knoa Background

 $\checkmark$  Where we started with Knoa back in 2016

• Knoa for the Lean Program

 $\checkmark$  Main program aspects, what it was used for

- Benefits from KNOA usage
- Next Steps

 $\checkmark$  What we plan to do in the near future

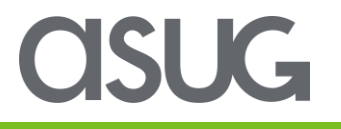

### The SAP Education Cycle of Continuous Learning

A continuous cycle of adoption, innovation, and learning

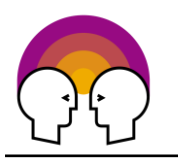

1. **Prepare your functional teams, super users, and other key users.**

Before formal project planning starts, provide essential training to the teams who will configure, manage, and support your SAP software. Engage and train super users and other key users who will have a voice in system configuration and business practice decisions.

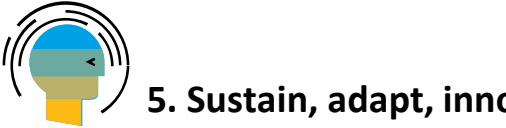

#### **5. Sustain, adapt, innovate.**

Unleash the Cycle of Continuous Learning to drive ongoing adoption, performance optimization, content updates, and super user support. This will help you to sustain high levels of user adoption and employee performance, and enable you to adapt quickly to changes in technology and business requirements.

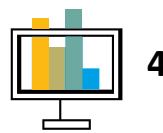

**4. Measure and optimize performance.** 

**Learning | Adoption Optimization | Sustainment Innovation**

#### **2. Mobilize your business for change.**

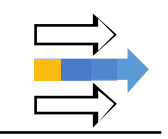

Apply change management principles to communicate the coming changes, and gain buy-in across the organization. Use analytics to set a baseline measure for employee performance and provide data that will inform your system design. Lay the groundwork for your Cycle of Continuous Learning.

**3. Train end users to perform at the highest levels.**

Prepare end users to drive transformation with role-based training that blends different modes of learning. Provide training that helps individuals use SAP strategically, not just tactically.

Collect data to measure how well people are using SAP. Provide additional, targeted training to optimize user performance.

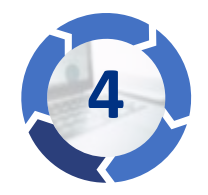

Measure and optimize performance.

• Use SAP UEM to gather analytics to measure how well people are using SAP. Provide additional, targeted training to optimize user performance.

**1 2**

Measure user performance and identify knowledge gaps. **SAP User Experience Management by Knoa OCM Services to help analyze data**

Develop and deploy targeted training to close knowledge gaps. **SAP Enable Now SuccessFactors Learning**

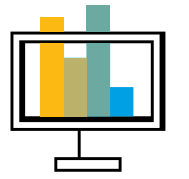

#### **Results**

- You understand where user performance is lagging, and you have the information necessary to develop remedial training.
- With additional training and assistance, end users are using the system according to best practices, making them more efficient and productive.

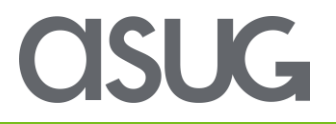

### SAP Education Solutions

A complete portfolio of Training, Software, and Services to support your Cycle of Continuous Learning

Prepare functional teams, super users, other key users.

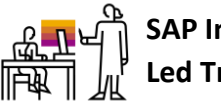

**SAP Instructor Led Training**

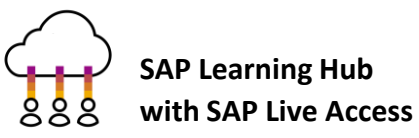

**Project Enablement Services**

- **E** Learning Needs Analysis for Project Team Training
- SAP Expert-on-Demand
- Customer-specific training

Mobilize your business for change.

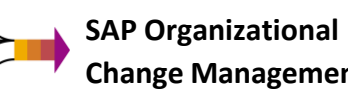

**Change Management**

**Organizational Change Management Services**

- Communications
- Risk Management
- Stakeholder Management
- **E** Super User Preparation and Strategy Development

Train end users to perform at the highest levels.

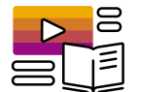

**SAP Enable Now**

**SuccessFactors Learning**

#### **End User Training Services**

- **E** Learning Needs Analysis and Strategy Design
- **· Instructional Design** and Content Development
- **Train-the-Trainer Workshop**
- **E** Training Delivery

#### Measure and optimize performance.

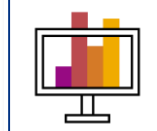

**SAP User Experience Management by Knoa (SAP UEM)**

#### **SAP UEM Services**

- **·** Implementation
- Data Analytics Assistance

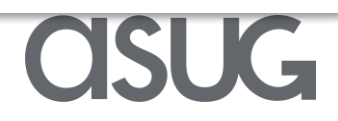

### SAP User Experience Management by Knoa

- SAP User Experience Management by Knoa provides real-time analytics on how users interact with SAP solutions
	- See what's working and what's not working – in applications you have deployed
	- Monitor application usage to deliver help where needed, and rebuild apps or interfaces that are causing problems or not being used as planned
	- Enables you to prepare for migration and ensure successful adoption of solutions like SuccessFactors, Fiori, NWBC, SAP GUI, etc.

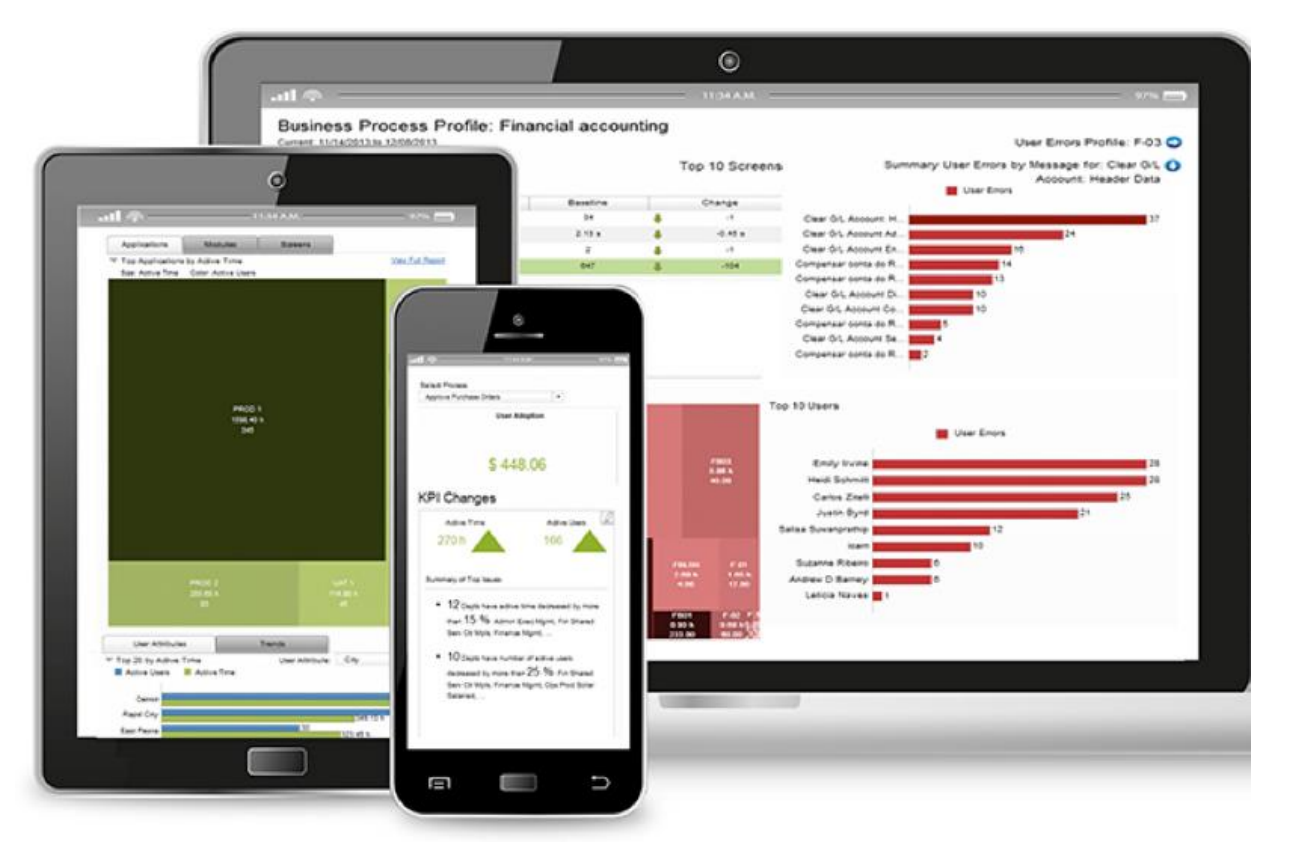

### **SAP UEM by Knoa**

by gaining visibility into where users struggle with the application or process

**Increase workforce productivity**

**HANA** 

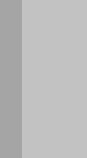

### **S/4HANA Migrations**

Reduce cost and maximize ROI of migration projects. Quantify the improvements in user adoption and experience.

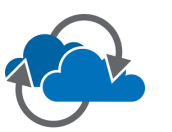

#### **Migrations to Cloud/Mobile**

Ensure successful transition to cloud and mobile applications by measuring adoption and user experience KPIs

#### **Maximize adoption of new business applications**

by measuring user engagement and identifying adoption gaps

#### **Improve training success and**

**( )** 

by delivering targeted training and measuring its impact

#### **Accelerate return-oninvestment**

software

process and application improvement

optimize business process execution

opportunities, deliver targeted training, and

**Hypercare and ongoing support**

Proactively monitor user performance to identify

**Reduce costs**

**efficiency investment for IT help desk and** of your enterprise investments

#### IT support by providing just-intime support

#### **User Adoption**

Active and idle time measured on every SAP screen, for every SAP user, across any SAP application

**Improve** 

by focusing on issues with true impact on user productivity

**application and process design**

#### **User Experience**

System performance and application quality reflecting the true user impact

#### **User Performance**

Measure every user's ability to execute business transactions without errors or deviations

#### **User Workflows**

Step by step, complete user journey through a business process

Implementation by Knoa Certified Partners

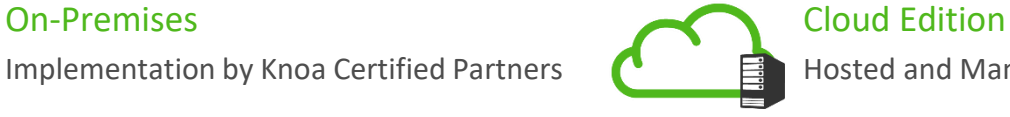

Hosted and Managed by Knoa

9

ANALYTICS

### Objective User Reports for the SAP Landscape

#### Application Issues: Applications Days: 15 (04/16/2017 - 04/30/2017)  $\bullet$  T<sub>+</sub> **Active Users** Operations **System Errors User Errors Application Name** Active Time (h) Avg. Response (s) 3,546.46 1,104.00 2.85 799,244.00 124.00 PROD 2 (Retail) 23,200.00 PROD 1 (ERP) 1,598.40 345.00  $2.10$ 387,370.00 43.00 7,956.00 NetWeaver Portal 764.75 1,148.00 145.92 27,740.00 889.00 4,356.00 What? 4.90 42.00 SAPCRM7 (Utilities) 360.03 31.00 69.384.00 3.403.00 1.68 75,457.00 128.00 2,232.00 PROD 2 (ERP) 255.68 83.00 UAT 2 (Retail) 135.62 4.20 29,241.00  $3.00$ 1,138.00 77.00 UAT<sub>1</sub> 114.88 45.00 16.636.00  $2.00$ 367.00 DEV<sub>1</sub> 63.38 30.00 20,123.00  $2.00$ 545.00 BW (Retail) 35.59 20.00 5.665.00 5.00 99.00 Who?18.95 28.00 4,871.00  $0.00$ WebGUI 200.00 UAT<sub>2</sub> 55.00 0.69 15.00  $0.00$ 19.00 Application Issues: Daily Trend User Attribute Dept Days: 15 (04/16/2017 - 04/30/2017)  $\bullet \ \cdot \ \cdot \ \circ \circ \ \cdot \ \cdot \ \cdot \ \cdot \ \cdot \ \cdot$ Select Metric Response Time System Errors User Errors Avg. Response (s) © Operations 160,000 Operation 148.495  $5,462.00$ 149.858 140,000 135,348 174.00 130 369 132,516 1,548.00 120,000 5.56 Division Support and Brand 2,871.00 5.27 5.59 Which  $100,000$ 102.00 application users 3,292.00  $81,475/$  $80,000$ are impacted? 70.00 Finance 3.19 and performance 60.000 Supply Chain Cust S trends over time? 44,480 1,186.00 40,000 59.00 Hard Discount and Superste 4,000.00 20.000 58.00 Customer Ser 3,871.00  $A/18/1$ 4/19/17 4/20/17  $ADA117$ 4/26/17 4/27/17 4/28/17  $AD111$ 4/25/11 500 1,000 1,500 2,000 2,500 3,000 3,500 4,000 4,500 5,000 5,500 6,000 6.500

**ASUG** 

### Training Use Case: Enhance Training and Education

- ◼ Accurately assess individual user training needs
- ◼ Develop targeted/focused training programs

Errors Profile for User Errors: User Attributes

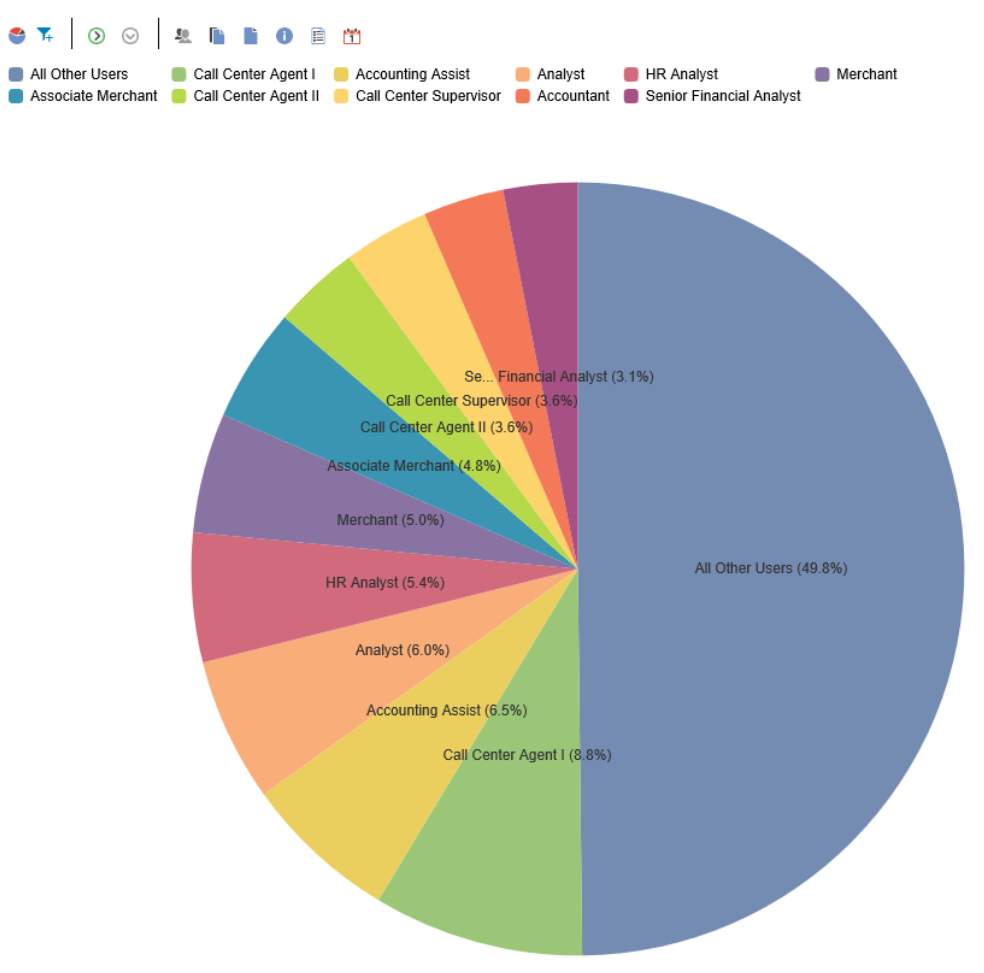

- Prioritize development of training content
- Measure effectiveness of training methods

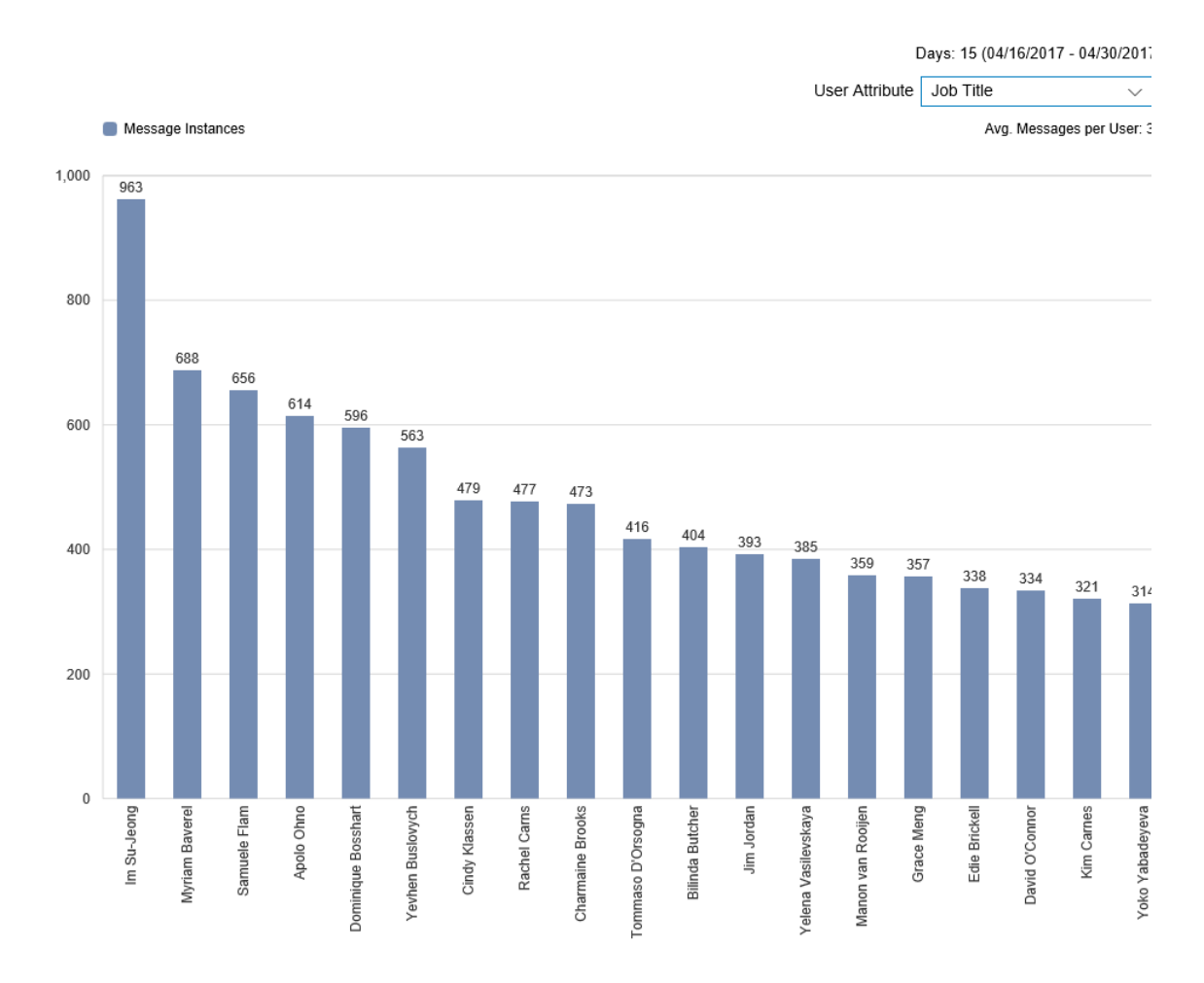

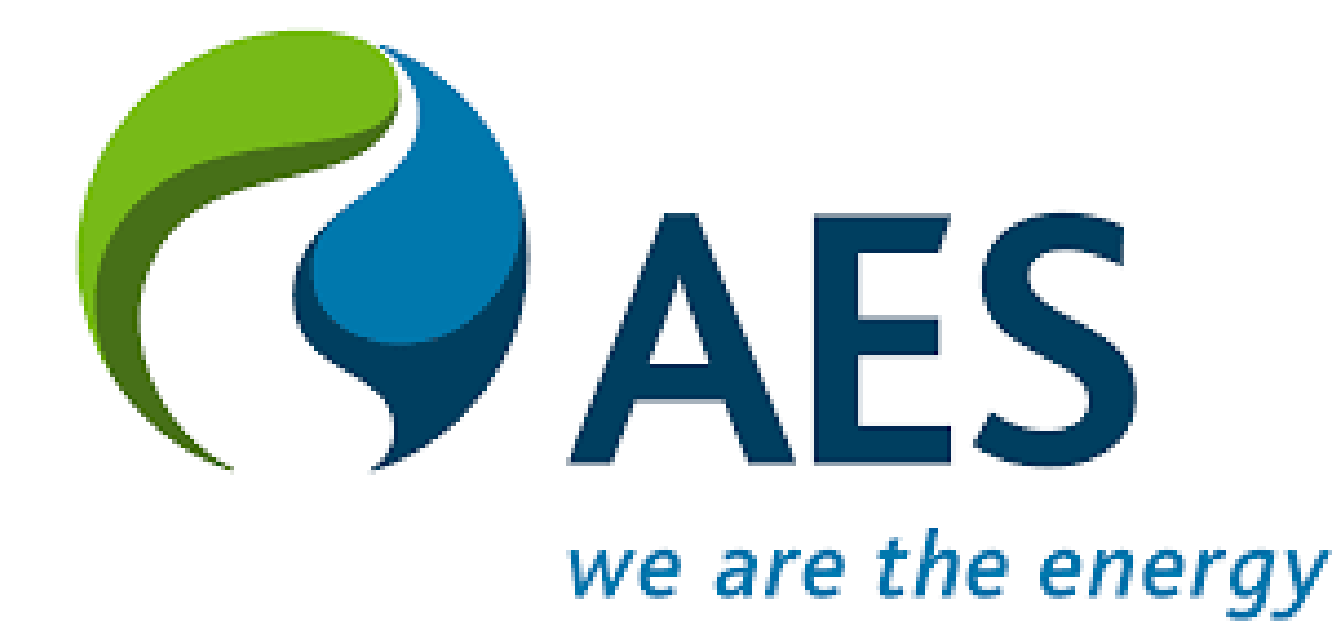

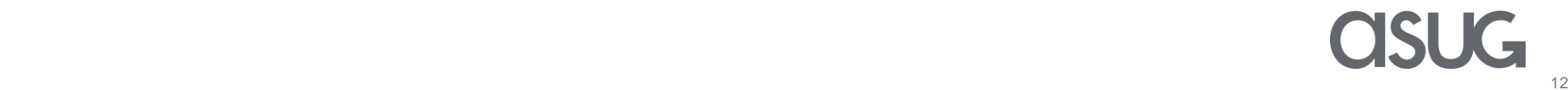

### **About us**

AES Corporation

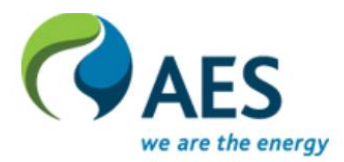

### The Company

- ▶ The AES Corporation (NYSE: AES) is a Fortune 200 global power company.
- ▶ Provides affordable, sustainable energy to 15 countries through a diverse portfolio of distribution businesses as well as thermal and renewable generation facilities.
- ▶ 2018 revenues were \$11 billion and manage \$33 billion in total assets.

### The Global ERP Solution:

- ▶ Currently running SAP S/4 HANA 1610 on HEC (most of the affiliates) -> ~4000 users
- ▶ US IPL and DPL running Oracle (RPC Consolidation Project undergoing) -> ~1500 users (Go-live April 2019)
- ▶ El Salvador and Brazil running ECC 6.0 on premise (to be consolidated into RPC) -> Planned for 2019/2010
- In the process of consolidating all ERP instances into one single system.

### **About us (cont.)**

**AES Countries on each SBU (Strategic Business Units)**

**11**

**12**

**14**

**15**

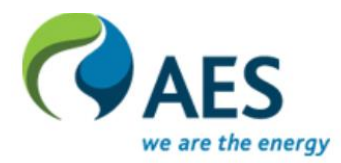

#### 1. United States **<sup>1</sup>**

- 2. Mexico
- 3. El Salvador
- 4. Panama
- 5. Dominican Republic
- 6. Puerto Rico
- 7. Colombia
- 8. Brazil
- 9. Chile
- 10.Argentina

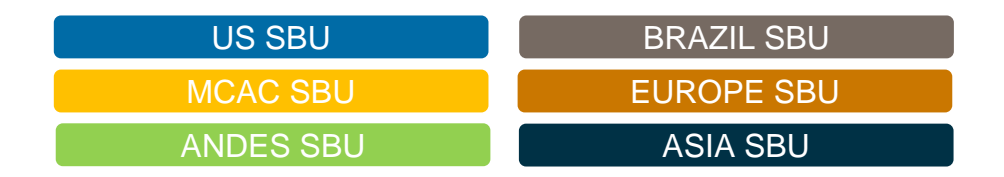

**3**

**9 10**

**4 7**

**5 6**

**8**

11.United Kingdom 12.Netherlands 13.Kazakhstan 14.Jordan 15.Bulgaria 16.India 17.Philippines 18.Vietnam

**13**

**16**

- SAP S/4 HANA (RPC)
- **Oracle ERP Suite**

**17**

**18**

- SAP ECC 6.0 (RP7)
- SAP ECC 6.0 (GP2)

ISI IG

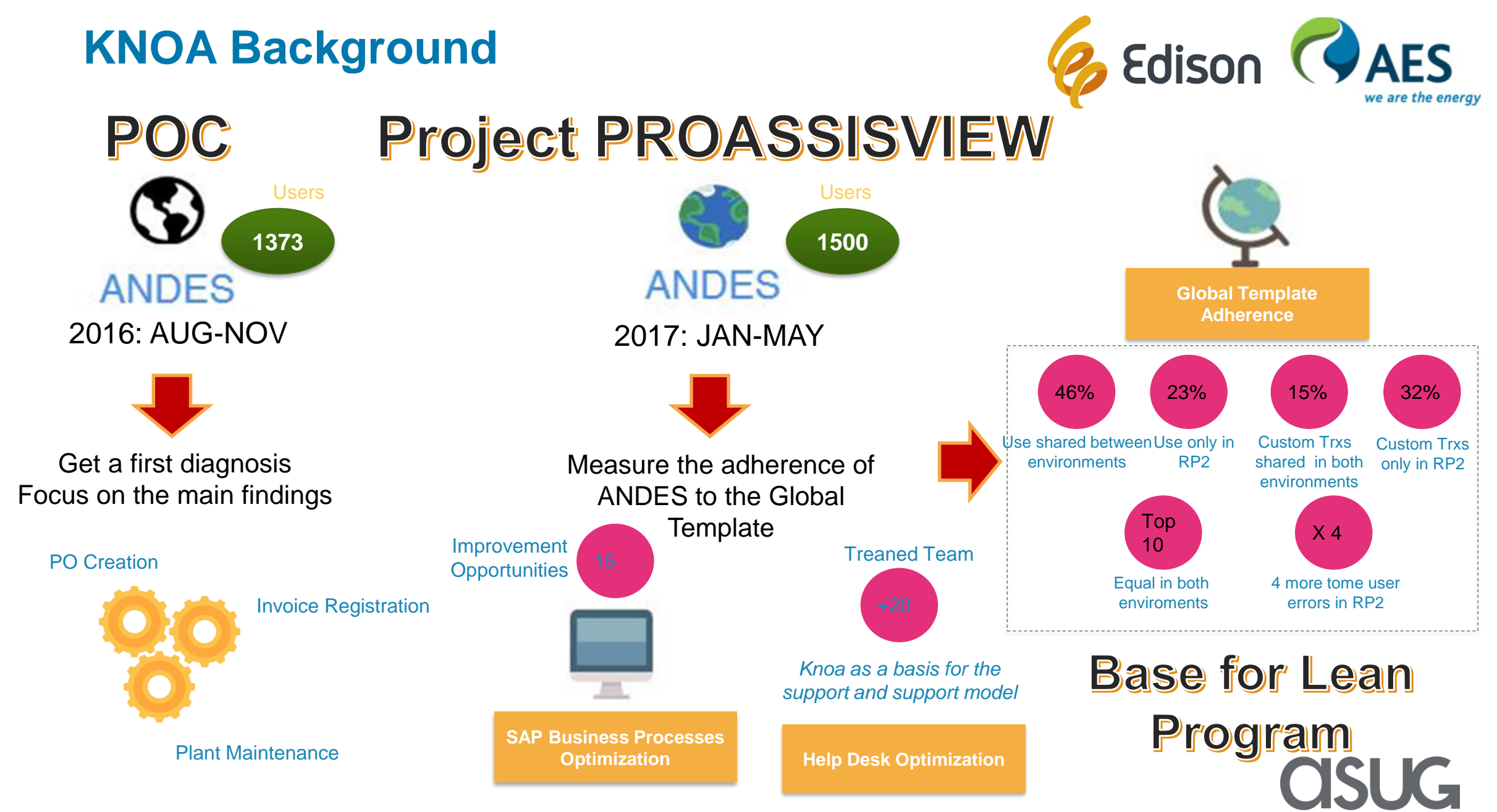

### **How AES in moving towards one single ERP**

**Lean Program and beyond…**

- ⚫ Migrated current RPC instance to S/4 HANA (Lean Program already completed), while:
	- ▶ Changing hosting manage service provider from IBM to SAP HEC
	- ▶ Migration of the database from Oracle to HANA
	- ▶ Consolidating the Gener and Termoandes instance (RP2)
	- ▶ Upgrading RPC from ECC 6 to S/4 HANA 1610.
	- ▶ Preparing a system for the IPL / DP&L project implementations
- ⚫ HANA is the core digital platform that SAP is offering for its customers
- ⚫ Build the base for the AES digital transformation program, focused on:
	- $\blacktriangleright$  Real time business
	- $\blacktriangleright$  Analytics driving the business
	- ▶ Trending to zero IT marginal cost

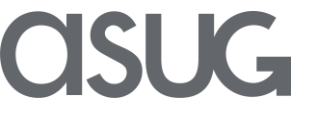

### **Quantitative Benefits**

**Lean Program**

- Andes SBU Annual Savings in USD 1 M
	- ▶ Reduction in infrastructure support costs
	- ▶ Improve administrative efficiencies in managing administrative expenses
- US SBU Annual Savings in USD 2.3 M
	- ▶ Reduction in maintenance costs of multiple ERP solutions and support
- Global Annual Savings in USD 1.2 M
	- ▶ Reduction SAP and Oracle maintenance

#### **KNOA for Lean Program** LEAN PROGRAM JUL 2017 – FEB 2018 Users

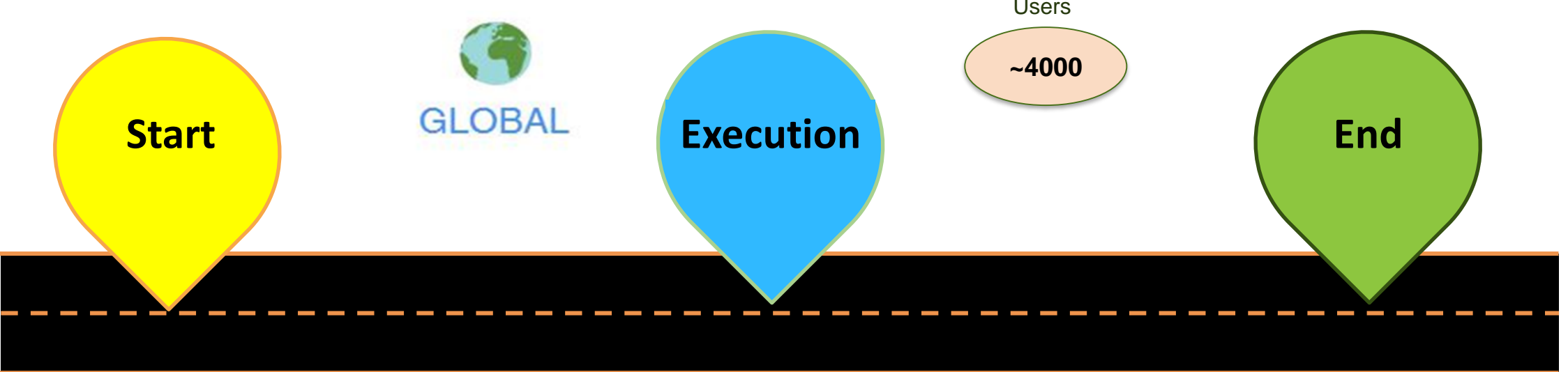

- Diagnosis of the situation of productive environments at the level of use and users impacted by SBU.
- Measurement of the use of trxs to verify critical functionalities.
- Sizing transactions (Standard and Custom) to be remedied in migration to SOH and Consolidation.
- Identification of custom transactions to determine continuity convenience
- Identification of critical transactions used only in RP2 for the project Consolidation
- Key users Determination by SBU measured according to the time of use and number of trxs -> Impact on Training Processes and Change Management.
- SOH UAT Monitoring and QA : Performance Comparison of TRxs with respect to ECC.
- Detection of application behavior post SOH Go Live.
- S4 Monitoring and QA: Detection of more concurrent errors, Focus on BP-> New Functionality.
- Performance measurement compared with SOH and ECC.
- Support to the Training Plan Design based on the use of TRXs by Users by SBU.
- Post Production: Detection of first errors.

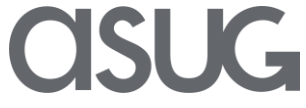

### **Example 1: Transaction Distribution different environments**

**Study prior to consolidation and global template adherence**

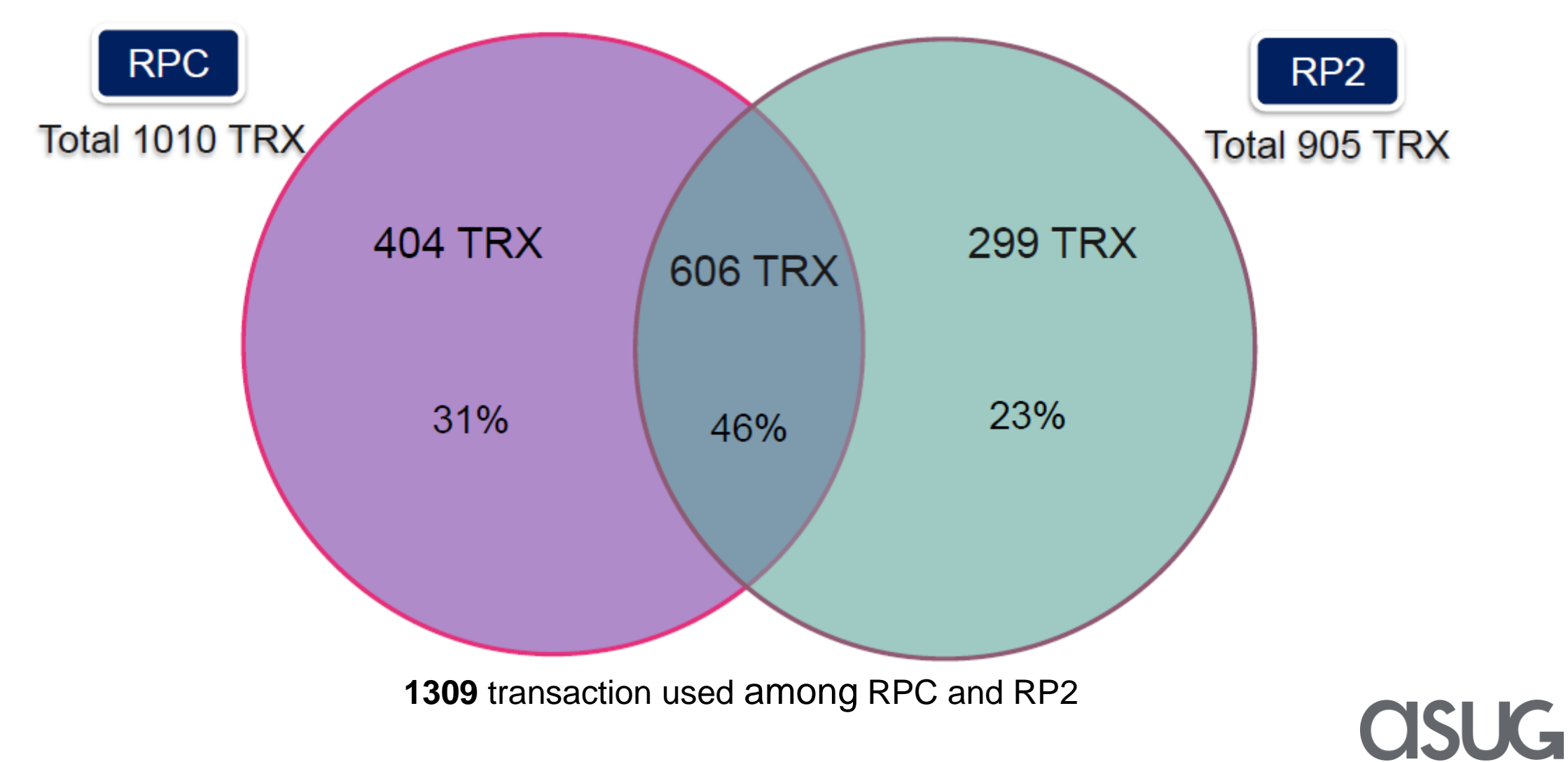

### **Example 2: Custom Code Remediation Prioritization**

#### **How to prioritize ABAP remediation efforts**

#### **With TCODE**

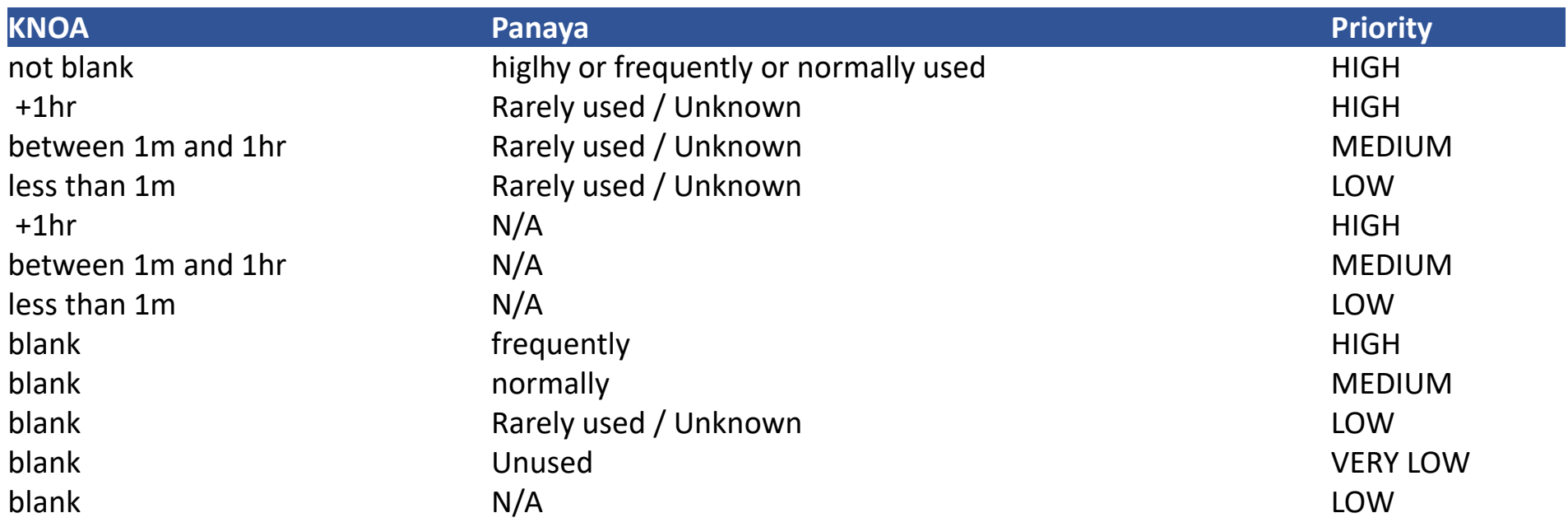

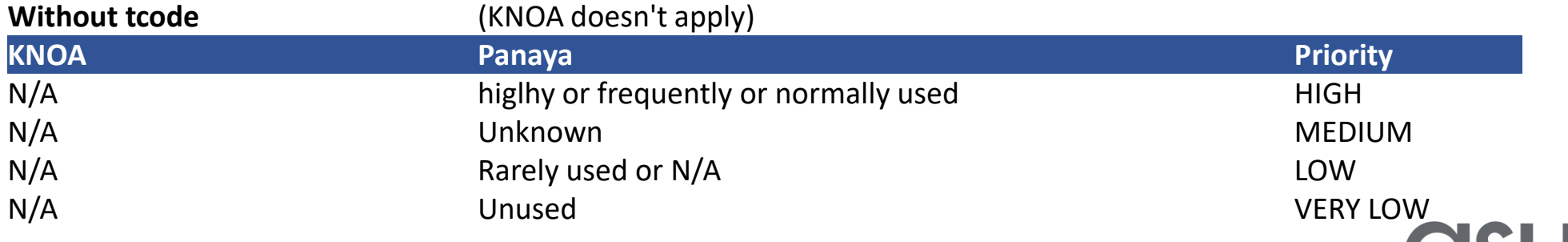

### **Example 2: Custom Code Remediation Prioritization (cont.)**

#### **How to prioritize ABAP remediation efforts**

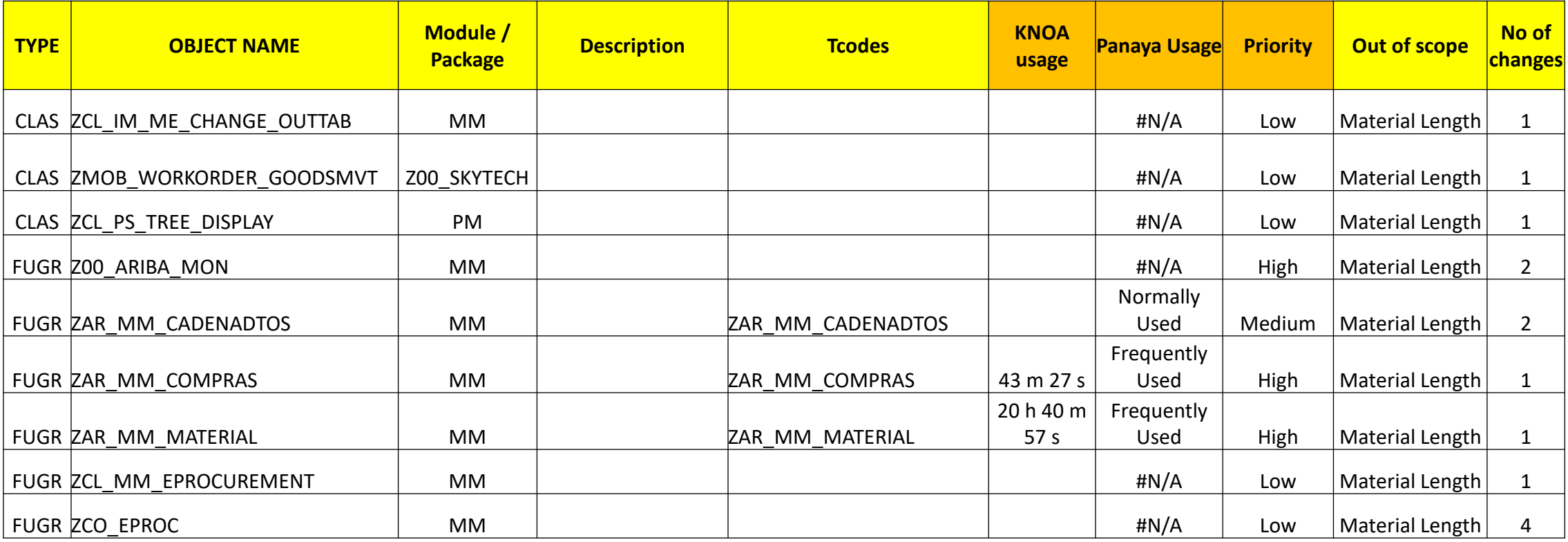

### **Example 3: Testing Control Tower for S/4 HANA testers**

**Top 20 Comparison of transaction with more use time in KNOA (RPC) and tested transactions**

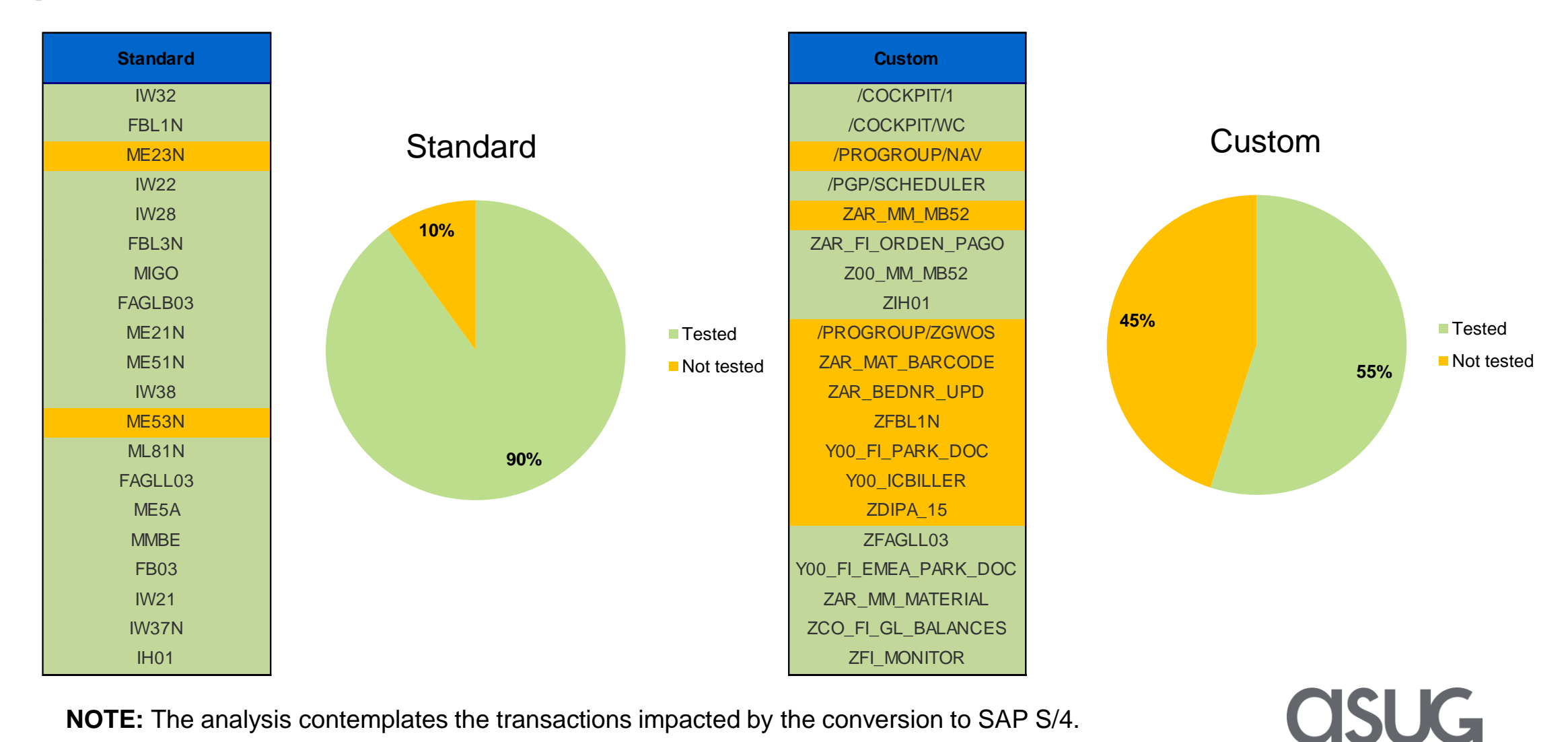

**NOTE:** The analysis contemplates the transactions impacted by the conversion to SAP S/4.

### **Example 3: Testing Control Tower for S/4 HANA testers (cont.)**

**Top 10 transactions with more user error messages for quality system (RQC)**

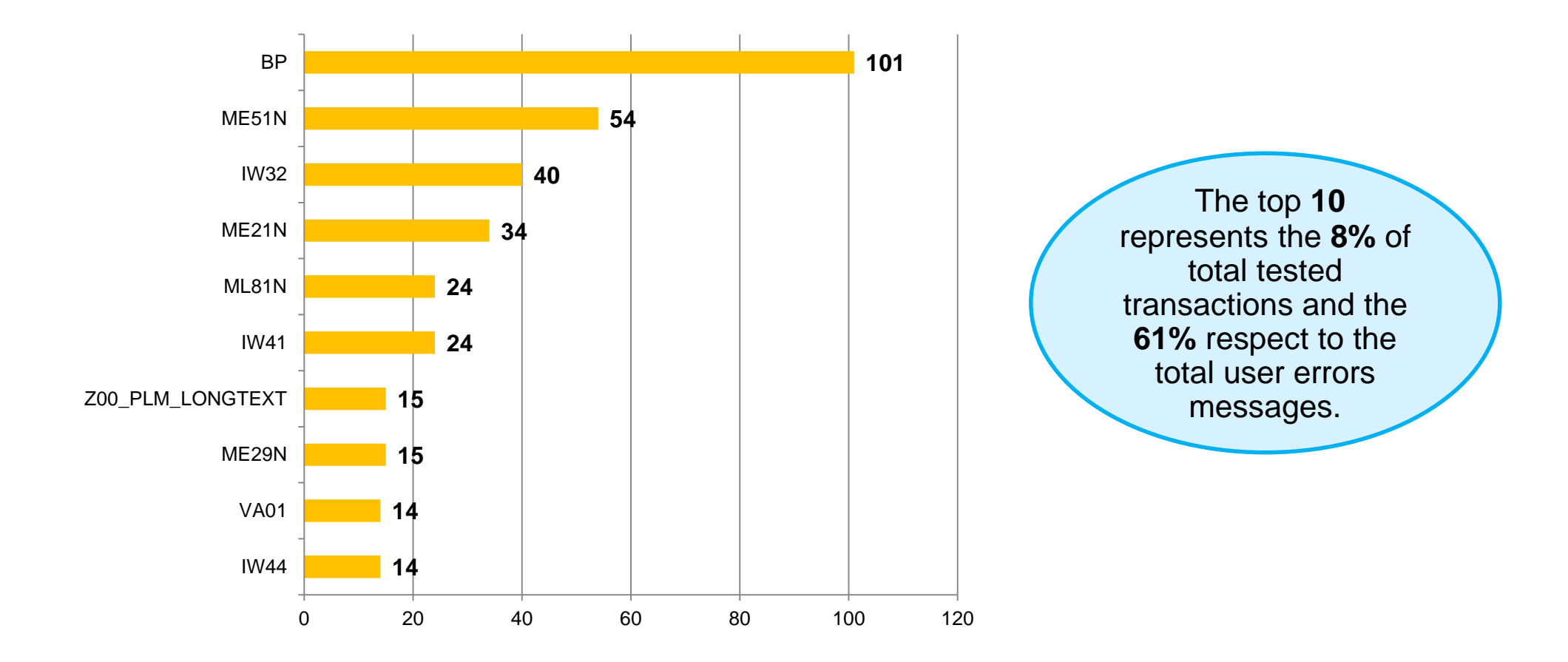

### **Example 4: Performance Measurement**

**Top 15 Custom and Standard Transactions before and after SoH migration**

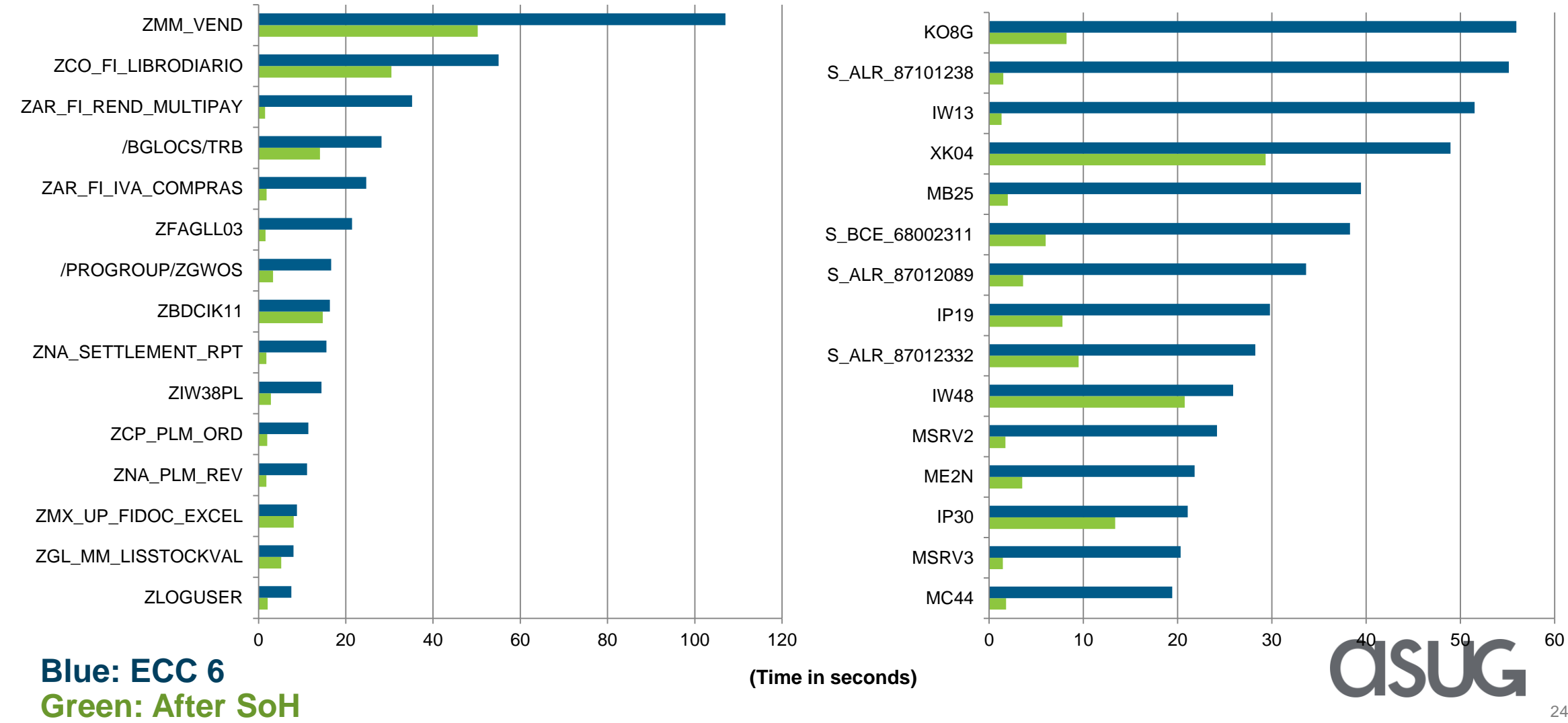

### **Example 4: Performance Measurement (cont.)**

**Finance Top 10 Average Response Time Before vs. After Go live SoH**

**Standard Custom**

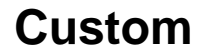

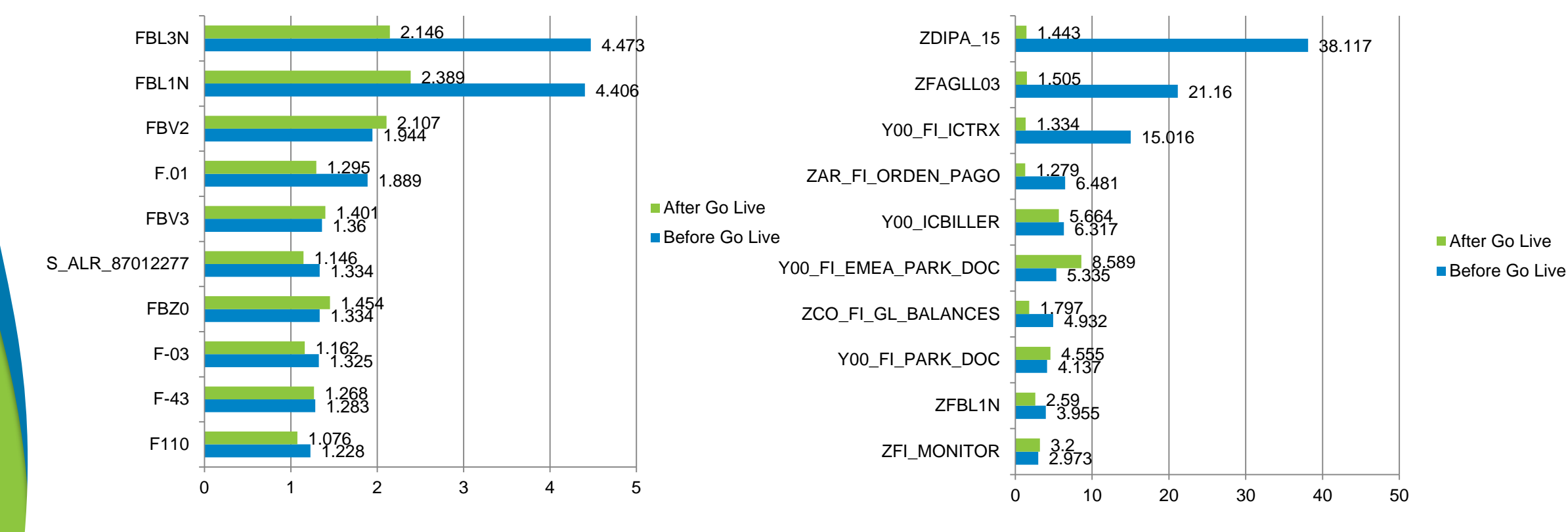

**(Time in seconds)**

**CISUG Contains Forward-Looking Statements** 25

### **Example 4: Performance Measurement (cont.)**

**SCM Top 10 Average Response Time Before vs. After Go live**

**Standard Custom**

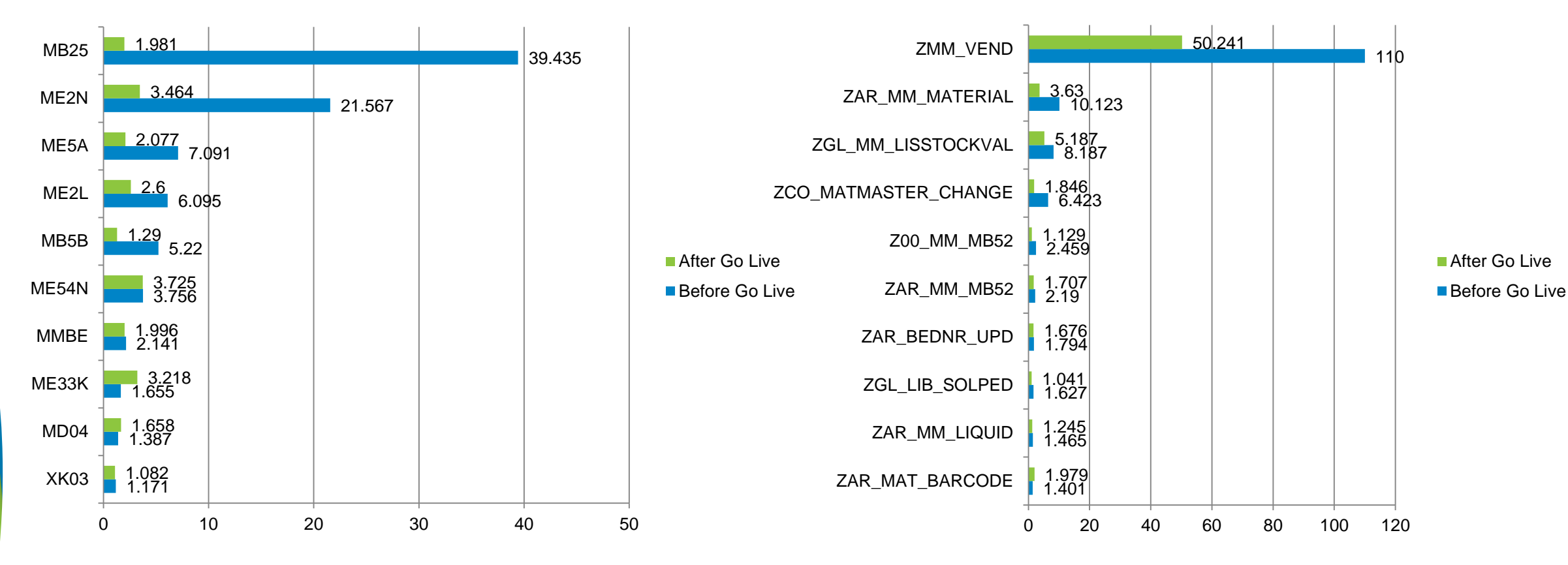

**(Time in seconds)**

### **Example 4: Performance Measurement (cont.)**

**PLM Top 10 Average Response Time Before vs. After Go live**

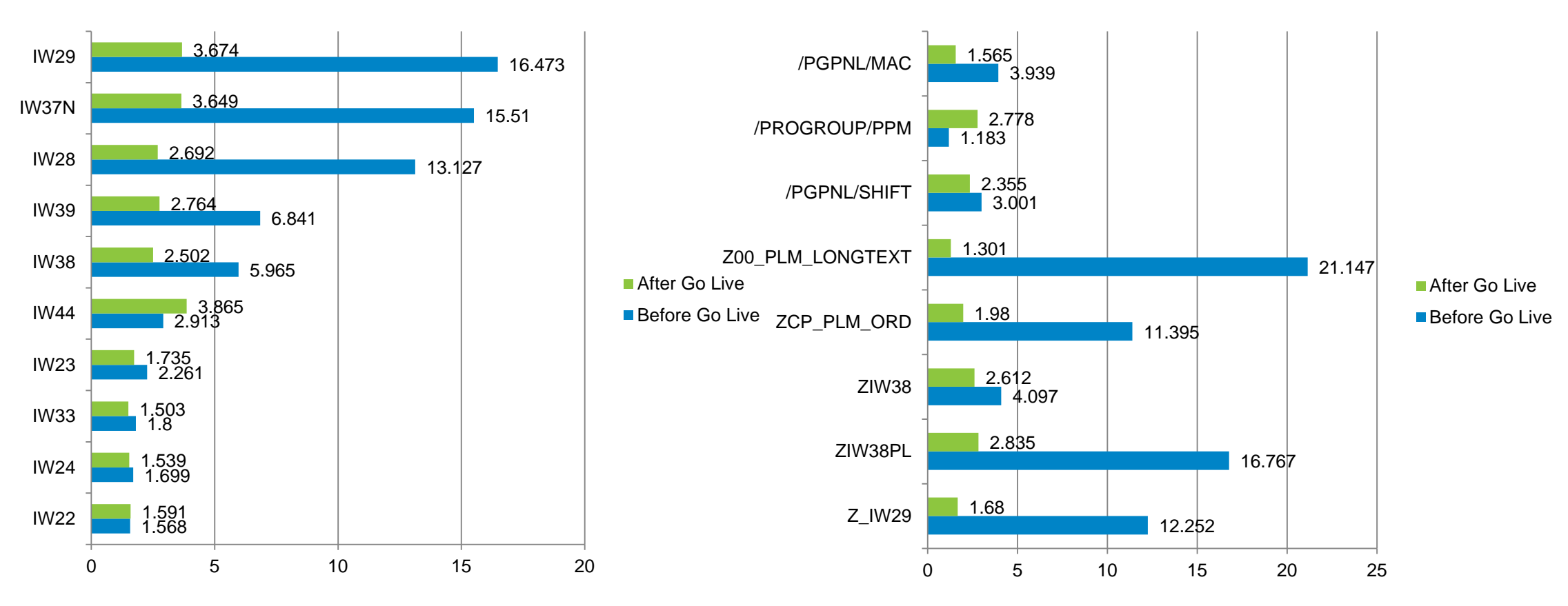

**Standard Custom**

**(Time in seconds)**

**OSUG** 

### **KNOA Benefits for AES**

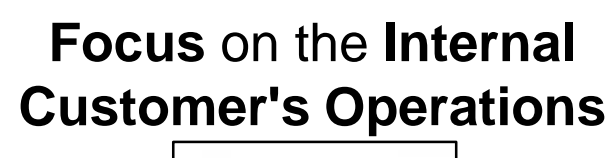

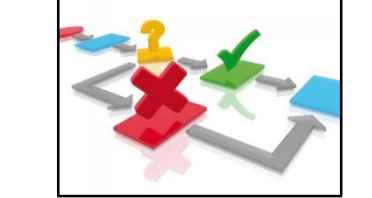

#### *HOW TO IMPROVE OUR USERS EXPERIENCE*

- **Business Processes Improvement:** Through recurrent problems can be detected possible needs for business processes changes, or system functional updates to align it to the process.
- **Security and Control:** Identification of activities carried out by users that do not correspond to their profile.
- **User Experience Improvements:** Training, support and reduction of errors, facilitate usability in day to day.

#### *HELP DESK*

- **Reduction of Attention Times:** Improving through the Workflow and other reports the information to analyze the root causes of errors or situations reported by users.
- **Reduction of Ticket Generation:** Detecting proactively by analyzing periodic problems, using alerts, etc., error situations that happen both massively and privately, before the creation of the ticket.

#### **Focus** on the **Internal Customer´s Problems**

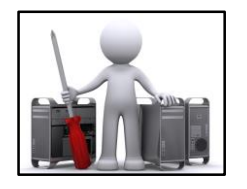

#### **KNOA Benefits for AES (cont.)** HOW CAN WE MEASURE THE **REAL USE OF THE APPLICATION**

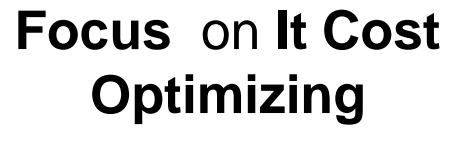

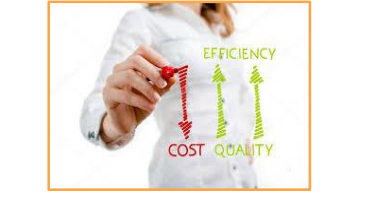

- **Optimization of licensing / maintenance costs:**
- **TRXs / Functionalities in which their use should be promoted (transactions that the user does not know and that are useful for their task).**
- **Activities executed by users outside the system (such as .xls) that have existing functionality in SAP.**
- **TRXs / Functions used poorly or those where their maximum potential is not used.**
- **TRXs / Functionality not necessary (Focus on Customers)**
- **Users with SAP license with very low or no use of the application**

#### *IT TRANSFORMATION PROCESSES*

- **Scope Determination:** Diagnosis of the situation of applications at the level of Use, performance and user / system errors.
- **Project Sizing:** Identification of Customs trx. to determine convenience of continuity.
- **Testing Plan Design**: Measurement of the use of trxs to verify the criticality in the processes.
- **Key users identification.**
- **QA in Testing Execution**: Monitoring compliance with the Plan.
- **Identification of performace problems and anticipation of errors.**
- **Go Live and Post Production:** Verification of the adherence of the new model. Verification of the adoption of applications. Verification of the performance of new technologies. Verification of the result of the training.

#### **Focus** on **Optimization in Project Development**

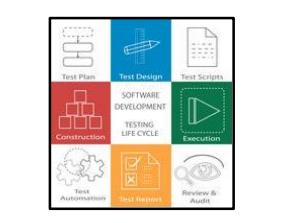

### **SAP UEM by Knoa Use Cases**

#### **More information here: [Knoa Use Cases](http://knoa.helpdocsonline.com/use_cases)**

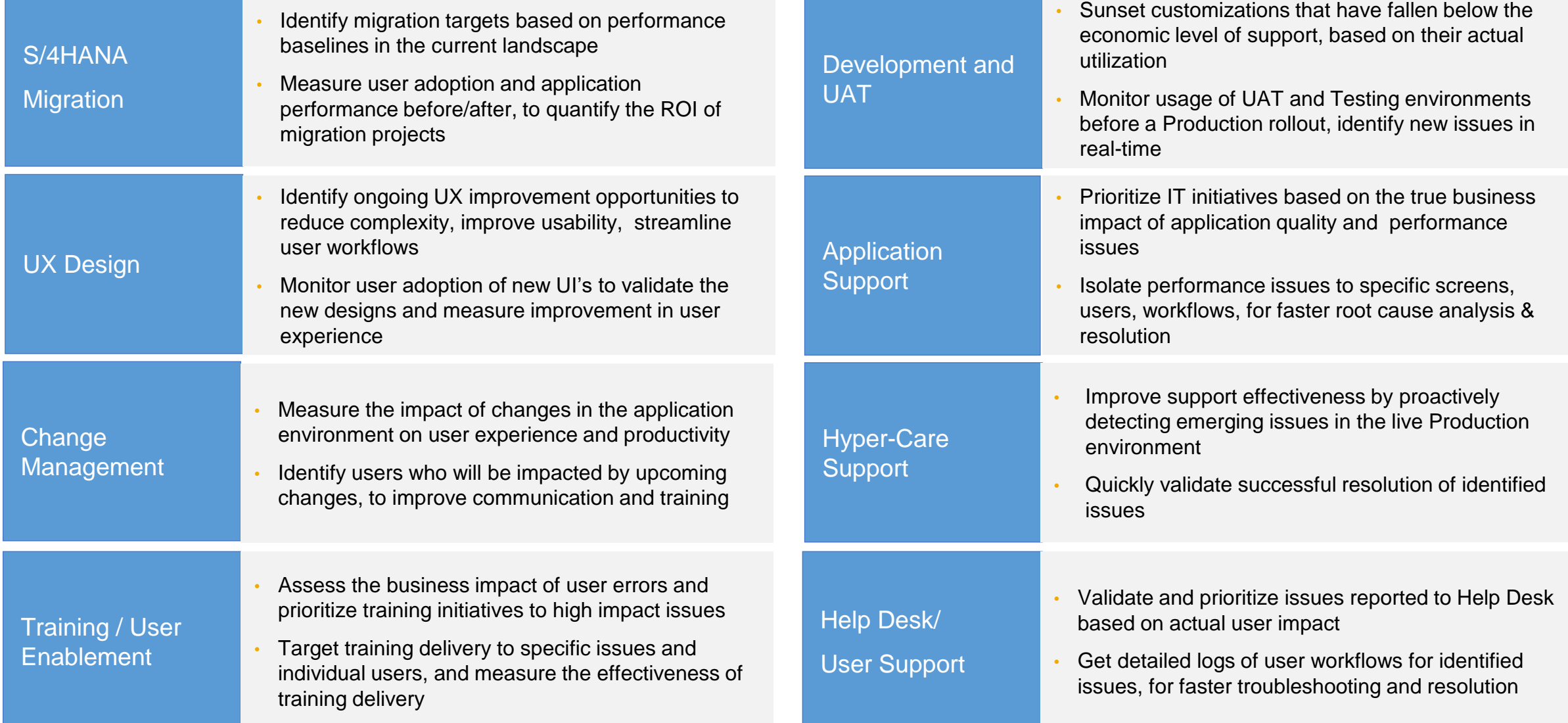

### **Next Steps**

**KNOA**

- ⚫ KNOA components version upgrade (undergoing)
	- ▶ KNOA Server migration (last version)
	- ▶ Business Objects Server Migration (last version)
	- ▶ User Agent upgrade last version (SAPGUI 7.50 full compatible)
- License Upgrade
	- ▶ Upgrade to Enterprise -> Allow to track Fiori Apps
	- ▶ Reviewing KNOA Cloud versus On-prem (analyzing options)
	- ▶ Evaluating Click as BI Tool for KNOA reports

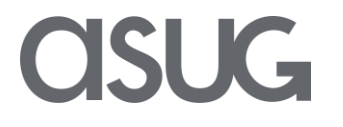

# Take the Session Survey.

We want to hear from you! Be sure to complete the session evaluation on the SAPPHIRE NOW and ASUG Annual Conference mobile app.

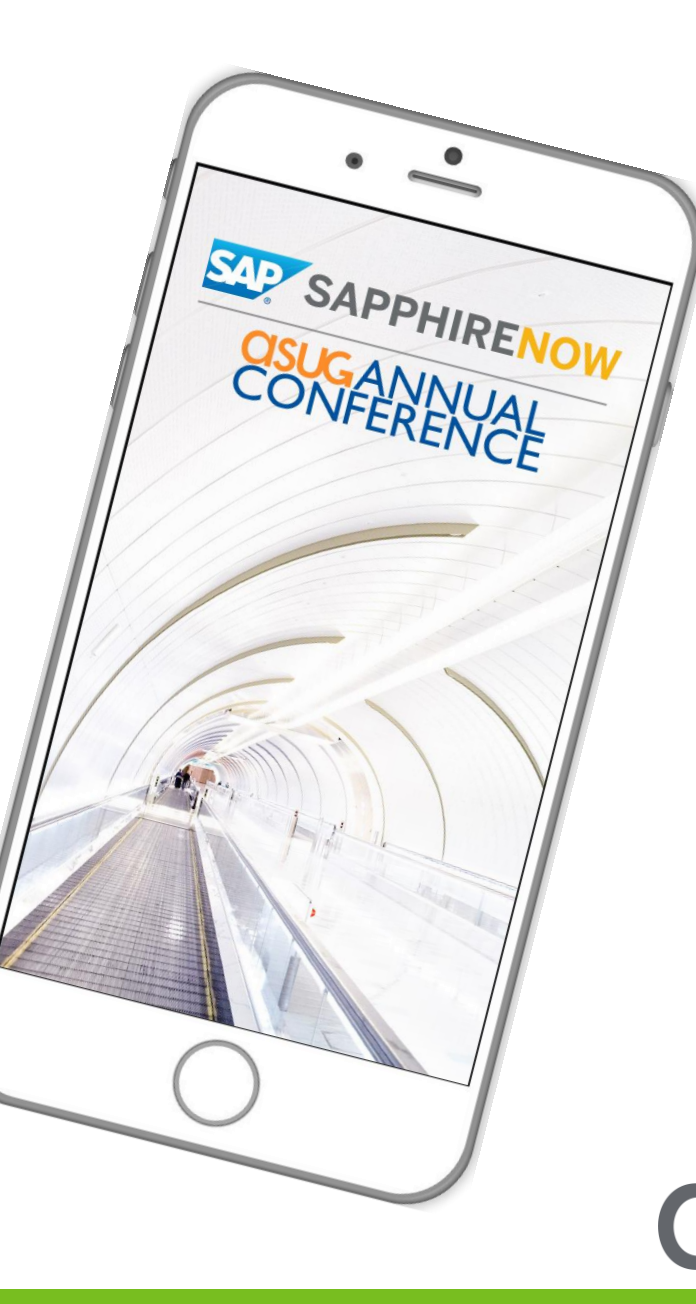

# Presentation Materials

Access the slides from 2019 ASUG Annual Conference here: <http://info.asug.com/2019-ac-slides>

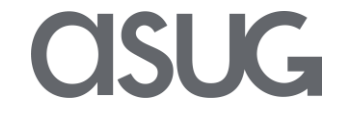

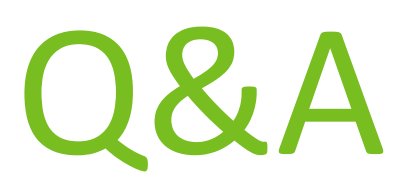

For questions after this session, contact us at [guillermo.elizeche@aes.com](mailto:guillermo.elizeche@aes.com) and [jesse.bernal@sap.com](mailto:jesse.bernal@sap.com)

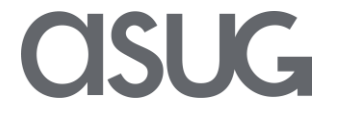

# Let's Be Social.

Stay connected. Share your SAP experiences anytime, anywhere. Join the ASUG conversation on social media: **@ASUG365 #ASUG**

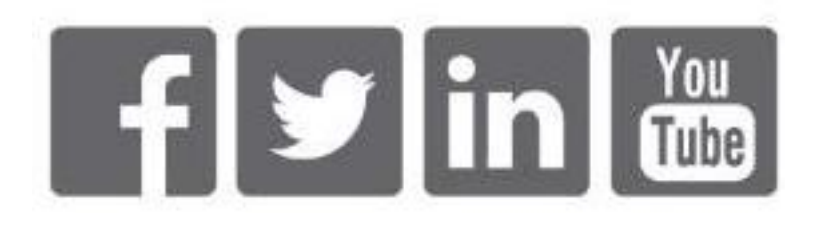

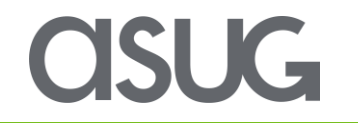